# **INITIATION ET PERFECTIONNEMENT A LA MICROSCOPIE**

# **Société Mycologique du Dauphiné**

(Samedi 18 Octobre 2014)

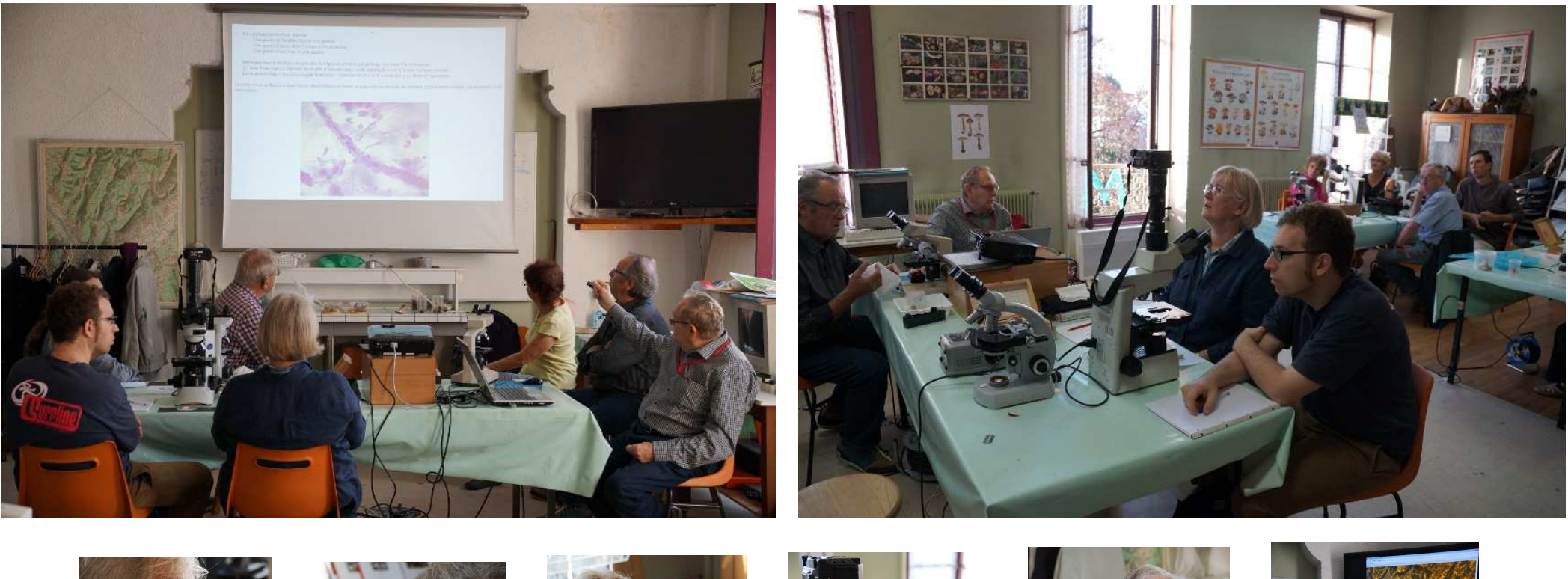

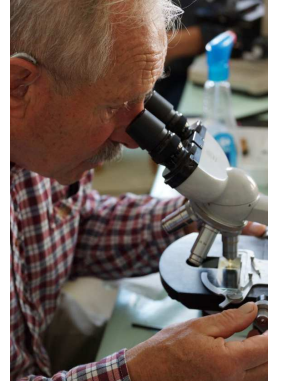

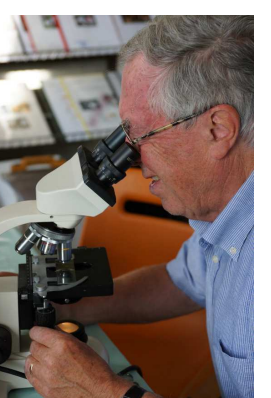

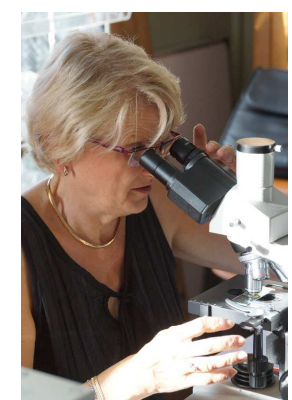

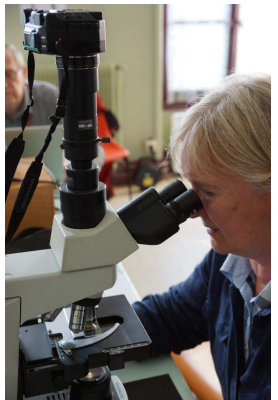

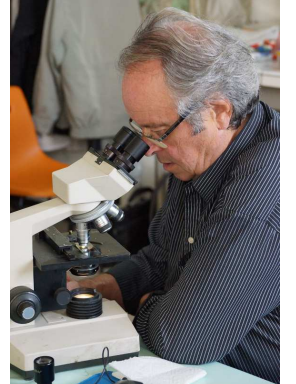

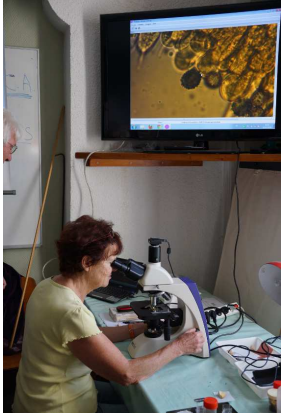

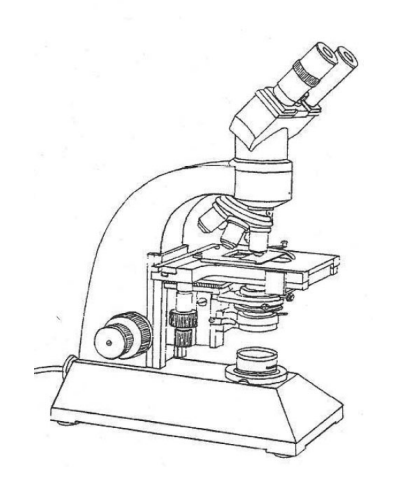

Depuis plusieurs années, la SMD organise 2 fois par an, une séance de microscopie sur différents thèmes (étude microscopique des Inocybes, des Lactaires, des Psathyrelles, des Hygrocybes …)

 L'intérêt de ces séances est de prouver que le microscope n'est pas réservé à une élite et qu'il peut être un excellent outil formateur. Il est indispensable pour **:** 

- **.** suivre le cheminement d'une clé de détermination.
- **.** séparer des espèces litigieuses.
- **.** compléter une description.

17 personnes ont assisté à cette journée dans une ambiance studieuse et sympathique où chacun s'enrichit des connaissances de l'autre.

 La veille, recherche de champignons présentant un intérêt pour la microscopie et aménagement de la salle. (installation de 8 microscopes, de plusieurs ordinateurs, d'un projecteur et d'une télévision)

# **Programme de la journée**

- **.** Rappel de quelques notions de base (but du microscope et présentation du programme de la journée).
- **.** Examen microscopique des russules (Russula violacea, ochroleuca, puellaris…).
	- observation et mesure des spores.
	- explication et démonstration de Eric Michon sur la superposition d'images en microscopie (pour donner une impression de relief).
	- observation de la cuticule : pratique des coupes examen des dermatocystides, des poils cuticulaires et des pigments.

Pour un moment de détente : repas pris en commun dans une pizzéria du quartier puis reprise des travaux.

**.** Exposé de André Tartarat sur les cortinaires : utilisation des clés et examen de spores.

#### **Quelques principes de base avant de commencer**

- **.** maîtriser les réglages du microscope.
- **.** choisir l'emplacement du microscope.
- **.** étudier des champignons frais et adultes.
- **.** limiter les manipulations.
- **.** adapter la préparation au champignon à examiner.
- **.** savoir renoncer.
- **.** soigner les préparations.
- **.** décrire avec précision les caractères observés (choix du vocabulaire).

# **Ce qu'il faut faire ou ne pas faire**

- **.** Toujours refermer le flacon du réactif après utilisation.
- **.** Déposer la goutte de réactif à coté de l'échantillon à examiner.
- **.** Ne jamais utiliser l'huile à immersion avec un objectif non approprié.
- **.** Bien nettoyer les lames de rasoir et autres ustensiles après usage.

# **Le matériel nécessaire**

- **.** De quoi écrire ou gribouiller.
- **.** Deux gobelets poubelles (pour les lames et les débris de champignons).
- **.** Du papier essuie-tout ou un chiffon propre non pelucheux.
- **.** Des lames de rasoir
- **.** Une pincette, des aiguilles ou une lancette.
- **.** Une loupe (binoculaire si possible).
- **.** Des lames porte-objet et des lamelles couvre-objet
- **.** Les réactifs nécessaires.
- **.** Un buvard…

#### **Réactifs chimiques de base utilisés pour l'étude microscopique des russules**

- **.** Le congo ammoniacal **:** Colorant universel Il colore les parois des cellules en rouge et regonfle légèrement les tissus.
- **.** Le melzer **:** Solution iodée permettant de contraster les ornementations des spores.
- **.** La phloxine **:** Colorant rose qui en mélange avec la potasse permet de regonfler énergiquement les tissus tout en les colorant.
- **.** La potasse et les bases en général **:** Permettent de regonfler les tissus.
	- La potasse à est indispensable pour l'examen des champignons d'herbier.
	- La potasse + eau permet une bonne observation des spores des cortinaires.
- **.** Le sulfoformol et les réactifs aldéhydiques **:** permettent de contraster les dermatocystides de certaines russules.
- **.** La fuschine de Ziel **:** permet de mettre en évidence les incrustations des hyphes de certaines russules.
- **.** L'eau sucrée (ou salée) **:** Utilisée pour la recherche des pigments, elle provoque la contraction des vacuoles.

# **OBSERVATION DES SPORES**

Examen incontournable, permettant d'apprécier des caractères indispensables à la détermination : couleur – forme – dimensions – ornementations – chimie.

# **1 ) Recueil des spores**

S'assurer que le champignon à étudier n'a pas été en contact avec d'autres espèces et que ses spores sont bien mûres (sujets adultes). La meilleure méthode, si l'on dispose d'une dizaine d'heures, consiste à recueillir une sporée (spores en masse).

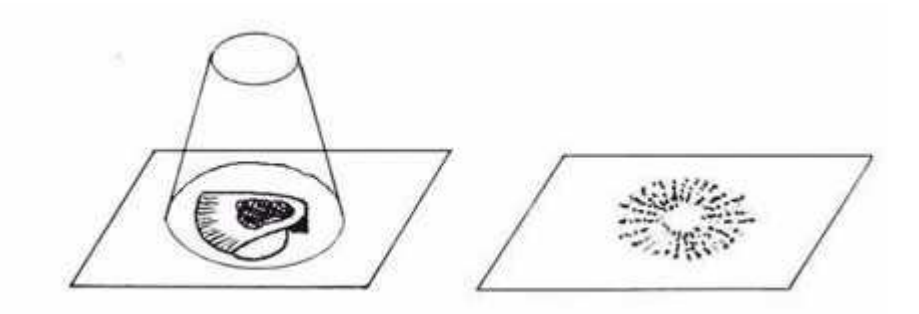

- **.** Si on dispose de peu de temps, déposer un morceau d'hyménium sur une lame porte-objets et attendre ½ heure pour recueillir quelques spores.
- **.** Si on est très pressé, tapoter le chapeau au-dessus de la lame porte-objets ; avec un peu de chance et d'expérience ou trouvera quelques spores bien mûres.
- **.** Une dernière méthode, la plus utilisée mais la moins efficace, consiste à rechercher les spores noyées dans l'hyménium.

L'observation se fera dans le melzer de façon à contraster l'ornementation des spores.

#### **2 ) Mesure des spores**

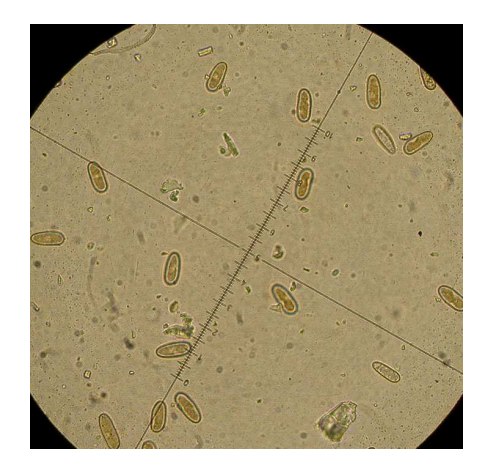

**.** Mesurer les spores les plus représentatives.

- **.** Noter le rapport longueur/largeur (Q)
- **.** Mesurer les spores horizontales (apicule visible).
- **.** Exemple de notation : (5) 8-10 x 5-6 (12)  $\mu$  avec  $Q = 1.6 1.7$ .

### **3 ) Description de l'ornementation d'une spore de russule** (d'après le code de M. Bon)

**.** Comme dans le jeu de « batailles navale », Il s'agit de situer les spores de la russule à étudier dans l'une des cases du tableau. Exemple de notation : une spore cotée 2B concerne une spore ornée de verrues jumelées de 0,5 µ de haut.

En ordonnée, on notera la hauteur des ornementations

 $1 = p$ as ou peu de relief.

- $2 =$  de l'ordre de 0,5  $\mu$  de haut.
- $3 = de$  l'ordre de 1  $\mu$  ou plus.

En abscisse, on notera l'interconnexion des verrues.

- A = verrues isolées.
- B = quelques verrues jumelées représentant de très courtes crêtes.
- C = verrues reliées de façon à représenter un filet à mailles ouvertes.
- D = verrues reliées de façon à représenter un filet à mailles fermées.

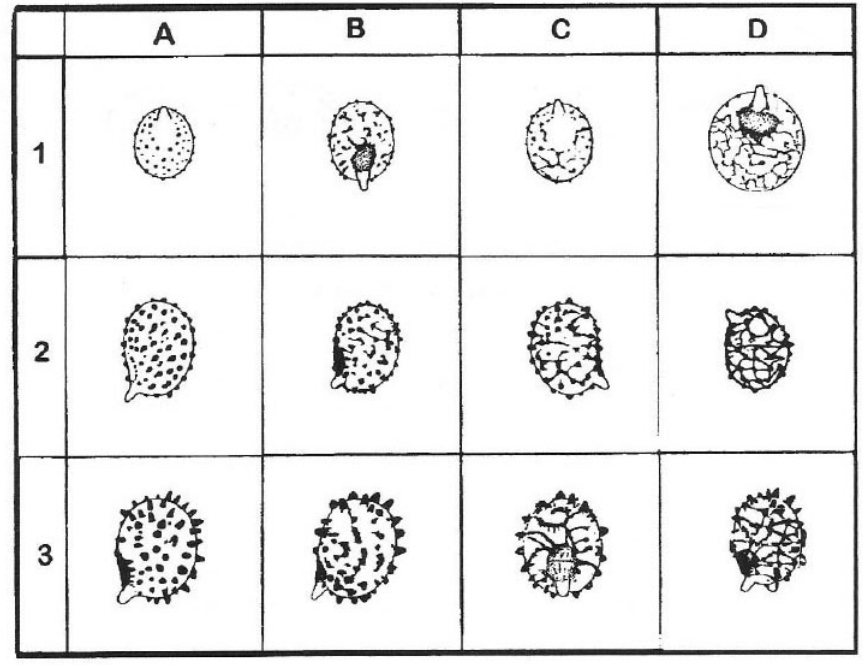

#### **Tableau de Marcel BON**

**.** Noter l'existence ou non d'une plage supra-apiculaire amyloïde (située sous l'apicule).

Exemple (dans le tableau de M. Bon), les spores repérées B1, D1, D3... ont un plage supra-apiculaire amyloïde,

## **4 ) Observation et photographie des spores** (explication et démonstration de Eric Michon)

Les utilisateurs de microscope souhaitant faire des photographies rencontrent tous le même problème : celui de la profondeur de champ. En effet, les objectifs sur microscope ont une profondeur de champ très limité.

Par exemple, les contours et ornementations d'une spore observée avec un objectif x 100 à immersion ne sont pas nets sur toute la hauteur.

Il existe néanmoins des solutions pour remédier à ce problème, notamment en utilisant un logiciel approprié, tel que« CombineZM ».

Ce logiciel permet de reconstituer une spore à partir de plusieurs clichés en empilant des photos prises à différents niveaux.

C'est un gratuiciel ou logiciel libre qu'il est possible de télécharger à cette adresse : http://www.imagup.com/combinezm.htm

**Système d'exploitation** : Windows ME / XP / Vista **Licence** : Freeware **Téléchargements** : 4,134 **Editeur** : Alan Hadley

# **Tutoriel de mise en œuvre**

Après téléchargement, installez le logiciel sur votre ordinateur.

- 1) Prendre plusieurs clichés d'une spore par exemple avec une caméra engagée dans le tube oculaire de votre microscope en changeant la mise au point pour chaque cliché.
- 2) Lancer le logiciel, cliquez sur File puis \*New.
- 3) Une fenêtre s'ouvre. Sélectionnez la liste des clichés et faites ouvrir. Le logiciel va charger les photographies à assembler.
- 4) Cliquez ensuite sur Macro puis Do Stack ou Soft Stack, suivant l'effet recherché.
- 5) Sauvegardez ensuite le résultat en cliquant sur File puis Save Frame/Picture As.

Exercice pratique : Photographie des spores de Russula olivacea

A) - Procédé classique

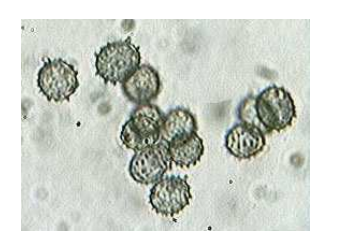

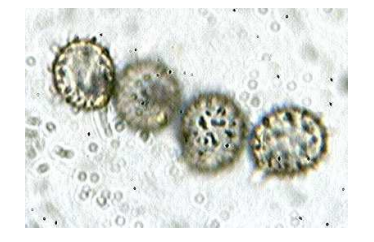

B) - Procédé par superposition d'images

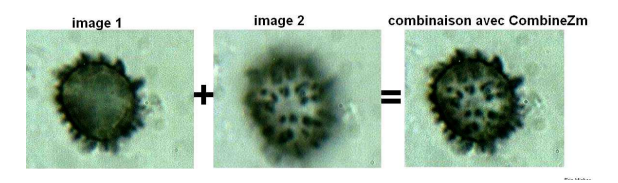

# **OBSERVATION DES CYSTIDES DES CHAMPIGNONS A LAMES**

**Quelques définitions**

- **. Les Cheilocystides** sont situées sur l'arête des lames (elles sont parfois appelées 'poils marginaux' ou 'cellules marginales'.
- **. Les Pleurocystides** (ou cystides faciales) sont situées sur la face des lames.
- **. Les dermatocystides ou pleurocystides** sont situées sur le chapeau.
- **. Les caulocystides** sont situées sur le pied (généralement au sommet).
- **. Les chrysocystides** sont des cystides à contenu jaunissant dans l'ammoniaque.
- **. Les cystides muriquées ou lamprocystides** sont ornées de cristaux d'oxalate de calcium (Inocybes, Melanoleucas…)

# **OBSERVATION DE LA CUTICULE D'UNE RUSSULE**

 Il s'agit de noter les caractères des dermatocystides (ou piléocystides) et des poils terminaux de l'épicutis, sachant que la réussite de ces examens repose sur la qualité des préparations (coupes minces),

#### **1 ) Pratique des coupes**

- Faire des coupes aussi fines que possible et disposées en biseau.
- Utiliser des lames de rasoir neuves et si possible une loupe binoculaire.
- Ne pas hésiter à innover des techniques simples et personnelles (les astuces dans ce domaine sont souvent efficaces).

## **2 ) Différentes sortes de coupes**

#### **Le scalp**

Consiste à raser le chapeau avec une lame de rasoir en bon état, sans entamer la chair.

 Cette coupe, facile à réaliser, permet de mettre en évidence la structure de la cuticule et de localiser les éléments à étudier (hyphes terminales – dermatocystides – poils cuticulaires – hyphes primordiales – pigments...).

Pratiquer le scalp à mi-rayon et déposer l'échantillon à examiner sur la lame porte-objet, la face côté chair vers le bas.

#### **Les coupes radiales ou transverses**

 Les coupes radiales sont des coupes effectuées perpendiculairement à la surface du chapeau dans le sens du rayon. Les coupes transverses sont des coupes perpendiculaires au chapeau et au rayon.

# **3 ) Observation des dermatocystides et des poils cuticulaires**

**.** Cette observation peut se faire soit à partir d'un scalp, si l'on souhaite avoir une surface importante à examiner, soit à partir d'une coupe radiale très fine, si l'on veut mettre en évidence la disposition des dermatocystides (ou piléocystides) et des poils.

**.** Dans le cas d'un scalp, il est peut être intéressant d'utiliser un réactif sulfobenzaldéhyde (ou SBA) de façon à bien différencier les dermatocystides qui noircissent dans le réactif SBA. (SBA = 1 goutte de benzaldéhyde + 1 goutte d'acide sulfurique à 80%).

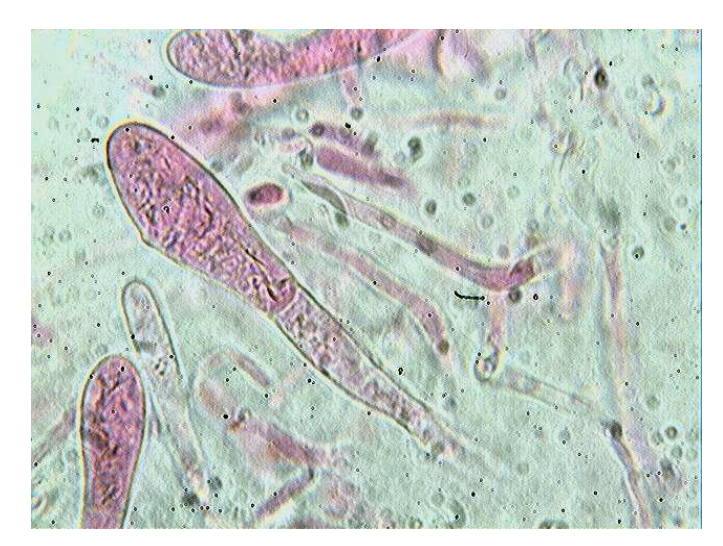

Examen de la cuticule de Russula puellaris

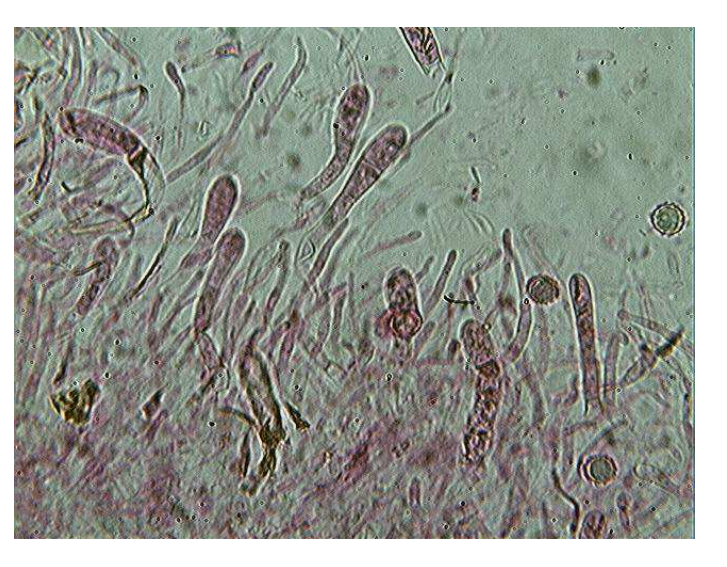

Dermatocystides x 1000 dans la phloxine Dermatocystides et poils cuticulaires x 400

# **ETUDE MICROSCOPIQUE DES CORTINAIRES**

(présentation par André Tartarat)

Pour déterminer un cortinaire, on notera la forme, l'ornementation et les dimensions des spores, la présence ou non de cellules marginales sur l'arête des lames et éventuellement les pigments des hyphes de la cuticule.

Observer les spores dans un mélange eau + KOH.

**1) Forme et ornementation des spores** 

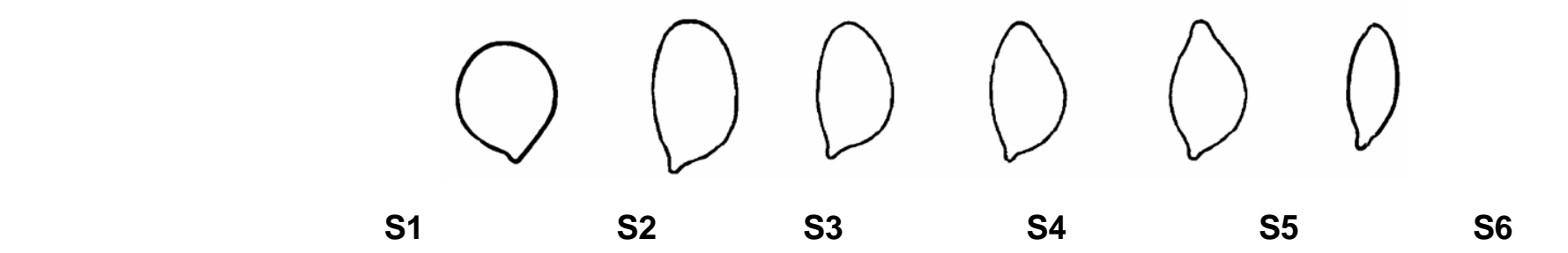

- S1 = subglobuleuse
- S2 = ellipsoïde (à sommet largement arrondi)
- S3 = ellipsoïdo-amygdaliforme (à sommet étroitement arrondi)
	- S4 = amygdaliforme (à sommet étiré)
- S5 = limoniforme (à sommet papillé en forme de citron)
	- $S6 =$ fusiforme

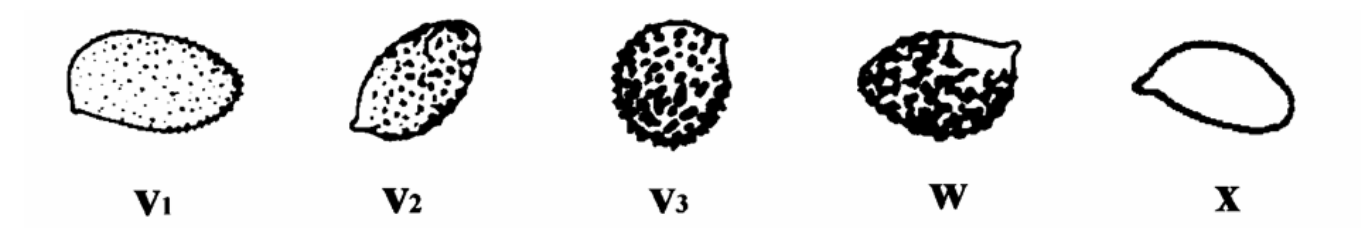

- V1 = petites verrues isolées
- V2 = verrues de taille moyenne
	- V3 = verrues de grande taille
- W = grosses verrues +/- coalescentes
- X = spores lisses, à verrues non visibles

#### **1) photographies de spores de cortinaires**

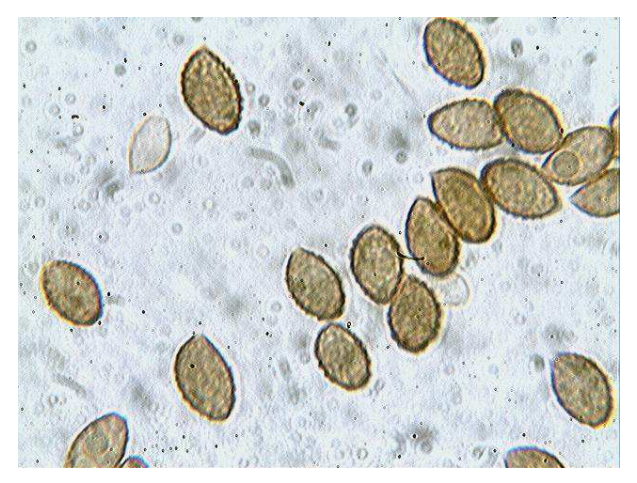

Examen dans eau + KOH - grossissement x 1000

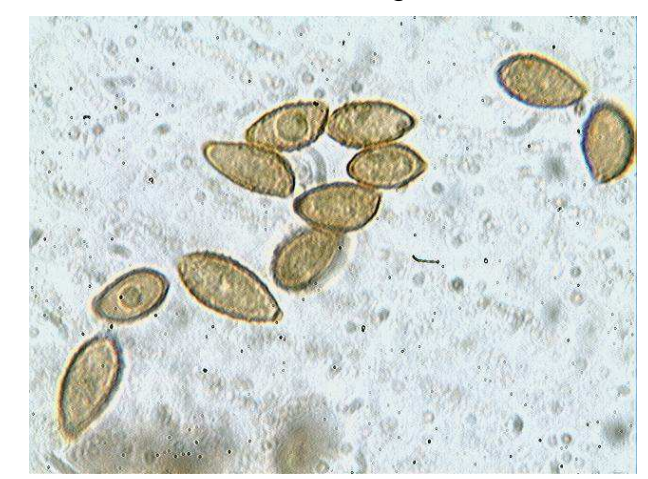

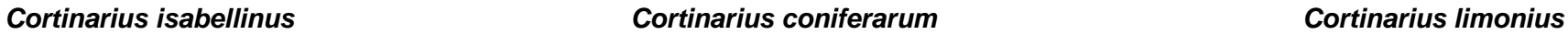

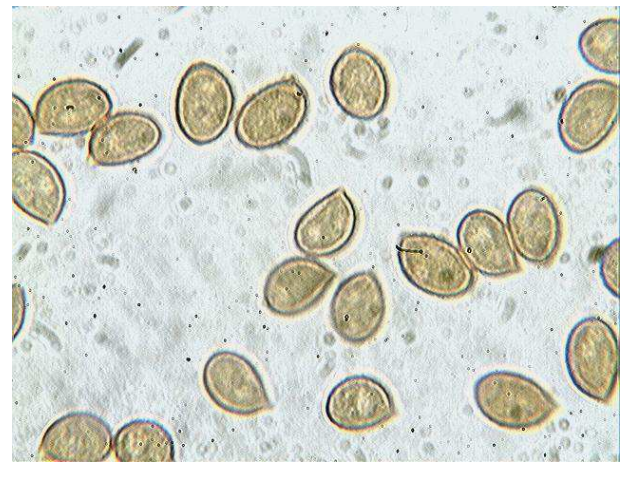

# **DOCUMENTS UTILES POUR L'ETUDE MICROSCOPIQUE DES RUSSULES**

(disponibles à la S.M.D.)

- La description des champignons supérieurs (M. Josserand)
- Documents Mycologiques n° 2 et 70-71 (M. Bon)
- Les Russules d'Europe et d'Afrique du nord (H. Romagnesi)
- Genere Russula in Europa (M. Sarnari)
- Le Russule (R. Galli)